# Package 'popstudy'

October 18, 2023

<span id="page-0-0"></span>Type Package

Title Applied Techniques to Demographic and Time Series Analysis

Version 1.0.1

**Depends** R  $(>= 3.5.0)$ 

Maintainer Cesar Gamboa-Sanabria <info@cesargamboasanabria.com>

Description The use of overparameterization is proposed with combinatorial analysis to test a broader spectrum of possible ARIMA models. In the selection of ARIMA models, the most traditional methods such as correlograms or others, do not usually cover many alternatives to define the number of coefficients to be estimated in the model, which represents an estimation method that is not the best. The popstudy package contains several tools for statistical analysis in demography and time series based in Shryock research (Shryock et. al. (1980) <<https://books.google.co.cr/books?id=8Oo6AQAAMAAJ>>).

Imports ggplot2, magrittr, lubridate, dplyr, tidyr, stats, demography, forecast, ggpubr, moments, grid, DescTools, rcompanion, utils, corrr, Hmisc, corrplot, correlation, parallel, here, stringr, scales, rainbow, Rdpack

License GPL-3

Encoding UTF-8

RdMacros Rdpack

LazyData true

URL <https://www.cesargamboasanabria.com>

RoxygenNote 7.2.3

Suggests testthat, snow

NeedsCompilation no

Author Cesar Gamboa-Sanabria [aut, mdc, cph, cre] (<<https://orcid.org/0000-0001-6733-4759>>)

Repository CRAN

Date/Publication 2023-10-17 23:50:02 UTC

# R topics documented:

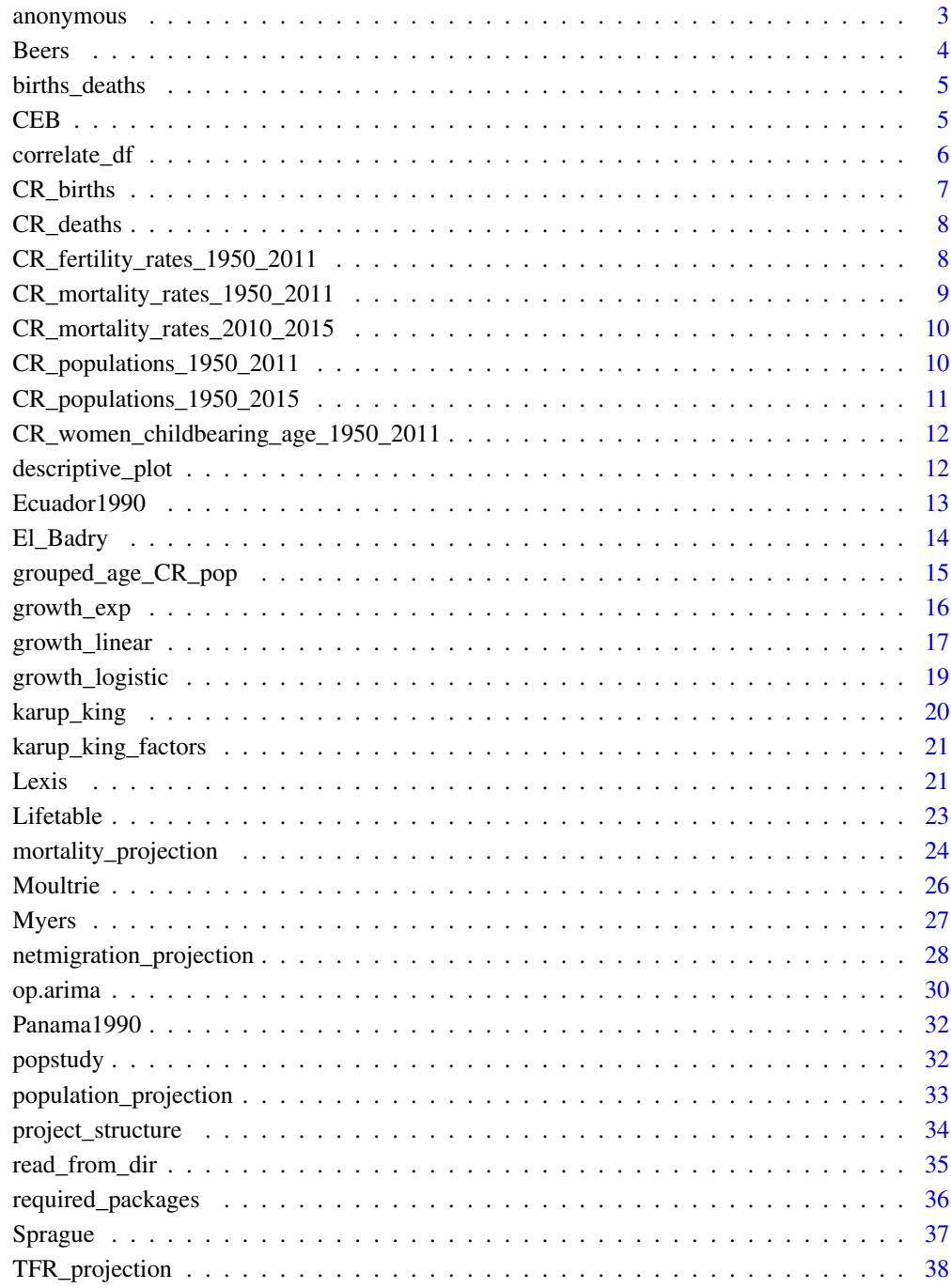

**Index** 

<span id="page-2-0"></span>

Anonymizing a data frame by avoiding vulnerability to a rainbow table attack.

### Usage

anonymous(data, ID, string\_length = 15, SEED = NULL)

# Arguments

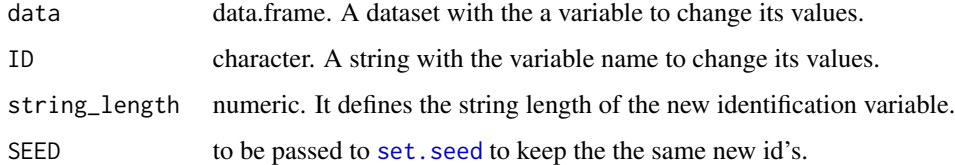

# Value

anonymous function returns a list with two data frames:

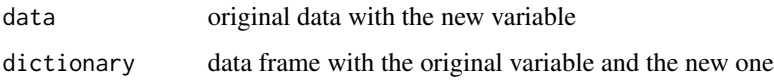

# Author(s)

Cesar Gamboa-Sanabria

# References

Oechslin P (2003). "Making a Faster Cryptanalytic Time-Memory Trade-Off." In Boneh D (ed.), *Advances in Cryptology - CRYPTO 2003*, 617–630. ISBN 978-3-540-45146-4.

### Examples

```
library(dplyr)
df <- select(mutate(mtcars, id=rownames(mtcars)), id, !contains("id"))
anonymous(df, ID="id", string_length = 5, SEED=160589)
```
<span id="page-3-1"></span><span id="page-3-0"></span>

Method to open five-year grouped ages into specific ages.

# Usage

Beers(data, ...)

# Arguments

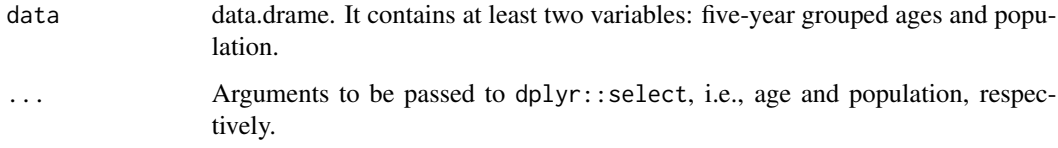

# Value

Beers returns a data.frame with specific ages and populations.

# Author(s)

Cesar Gamboa-Sanabria

# References

Shryock HS, Siegel JS, Larmon EA, of the Census USB (1980). *The Methods and Materials of Demography*, number v. 1 in The methods and materials of demography. Department of Commerce, Bureau of the Census. <https://books.google.co.cr/books?id=8Oo6AQAAMAAJ>.

# See Also

## [Sprague](#page-36-1)

# Examples

Beers(Ecuador1990, age, population)

<span id="page-4-0"></span>

Simulated data for Lexis Diagram examples.

### Usage

data("births\_deaths")

# Format

The format is: List of 2  $\frac{1}{2}$  births: tibble [32 x 3] (S3: tbl\_df/tbl/data.frame) ..\$ sex : chr [1:32] "male" "male" "male" "male" ... ..\$ date\_reg: Date[1:32], format: ... ..\$ births : num [1:32] 121558 126446 130839 130911 127524 ... \$ deaths: tibble [112 x 4] (S3: tbl\_df/tbl/data.frame) ..\$ sex : chr [1:112] "male" "male" "male" "male" ... ..\$ date\_reg: Date[1:112], format: ... ..\$ age : num [1:112] 0 0 0 0 0 0 0 0 0 0 ... .. \$ deaths : num [1:112] 11411 10494 10814 9872 9457 ...

### Examples

data(births\_deaths) summary(births\_deaths)

### <span id="page-4-1"></span>CEB *Children Ever Born Data*

### Description

Children Ever Born Data from Bolivia's 2001 Census data.

#### Usage

data("CEB")

### Format

A data frame with 27 observations on 8 variables for each five-year grouped age.

#### Source

<https://www.ine.gob.bo/>

# Examples

data(CEB) summary(CEB) <span id="page-5-0"></span>correlate\_df *correlate\_df*

# **Description**

Compute correlations in a data frames.

### Usage

```
correlate_df(data, keep_class = NULL)
```
### **Arguments**

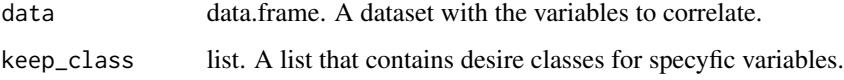

#### Details

correlate\_df takes data.frame class objects and works only with numeric, factor, and ordered class variables, so a previous data cleaning is needed for optimal results. A variable is considered nominal when it is a factor variable with more than two levels, and it is no ordered. When a numeric variable has only two different values, it is considered a binary variable. Also, when a factor variable has only two levels, it is regarded as a binary variable. The computed correlation will depend on the paired-variables class: Pearson method when both variables are numeric, Kendall correlation with a numeric and an ordinal variable, point-biserial with a numeric and a binary variable, Polychoric correlation with two ordinal variables, Tetrachoric correlation when both are binary, Rank-Biserial when one is ordinal, and the other is binary; and Kruskal's Lambda with one binary and one nominal, or both nominal variables. A Gaussian linear model is fitted to estimate the multiple correlation coefficient in the specific cases of one nominal variable and another numerical or ordered, so the user should take it carefully.

### Value

correlate\_df function returns a list with three objects: A data-frame with the correlation matrix and two correlation plots.

### Author(s)

Cesar Gamboa-Sanabria

### References

Khamis H (2008). "Measures of Association: How to Choose?" *Journal of Diagnostic Medical Sonography*, 24(3), 155-162. [doi:10.1177/8756479308317006.](https://doi.org/10.1177/8756479308317006)

# <span id="page-6-0"></span>CR\_births 7

# Examples

```
df <- data.frame(cont1=rnorm(100),
cont2=rnorm(100),
ordi1=factor(sample(1:5, 100, replace = TRUE), ordered = TRUE),
ordi2=factor(sample(1:7, 100, replace = TRUE), ordered = TRUE),
bin1=rbinom(100, 1, .4),
bin2=rbinom(100, 1, .6),
nomi1=factor(sample(letters[1:8], 100, replace = TRUE)),
nomi2=factor(sample(LETTERS[1:8], 100, replace = TRUE)))
```

```
correlate_df(df)
```
<span id="page-6-1"></span>CR\_births *CR\_births*

# Description

Births registers in Costa Rica.

### Usage

data("CR\_births")

# Format

A data frame with 8434 observations on the following 2 variables.

date\_reg a Date

births a numeric vector

# Source

<https://inec.cr/>

# Examples

```
data(CR_births)
summary(CR_births)
```
<span id="page-7-1"></span><span id="page-7-0"></span>CR\_deaths *CR\_deaths*

### Description

Deaths registers in Costa Rica.

### Usage

data("CR\_deaths")

# Format

A data frame with 229462 observations on the following 3 variables.

date\_reg a Date age a numeric vector deaths a numeric vector

# Source

<https://inec.cr/>

# Examples

data(CR\_deaths) summary(CR\_deaths)

CR\_fertility\_rates\_1950\_2011

*Costa Rica fertility rates*

### Description

Fertility rates for Costa Rica 1950-2011.

### Usage

```
data("CR_fertility_rates_1950_2011")
```
### Format

A data frame with 2170 observations on the following 3 variables.

Year a numeric vector

Age a numeric vector

Female a numeric vector with fertility rates

# <span id="page-8-0"></span>Source

<https://inec.cr/>

# Examples

```
data(CR_fertility_rates_1950_2011)
summary(CR_fertility_rates_1950_2011)
```
CR\_mortality\_rates\_1950\_2011

*Costa Rica mortality rates*

# Description

Mortality rates for Costa Rica 1950-2011.

# Usage

```
data("CR_mortality_rates_1950_2011")
```
# Format

A data frame with 2170 observations on the following 4 variables.

Year a numeric vector

Age a numeric vector

Female a numeric vector with female mortality rates

Male a numeric vector with male mortality rates

Total a numeric vector with total mortality rates

# Source

#### <https://inec.cr/>

# Examples

```
data(CR_mortality_rates_1950_2011)
summary(CR_mortality_rates_1950_2011)
```
<span id="page-9-1"></span><span id="page-9-0"></span>CR\_mortality\_rates\_2010\_2015

*Costa Rica Mortality Rates*

# Description

Mortality rates for Costa Rica in 2010-2015

### Usage

```
data("CR_mortality_rates_2010_2015")
```
### Format

A data frame with 7656 observations on the following 4 variables.

Year a numeric vector

Age a numeric vector

Female a numeric vector with female mortality rates

Male a numeric vector with male mortality rates

# Source

#### <https://inec.cr/>

# Examples

```
data(CR_mortality_rates_2010_2015)
summary(CR_mortality_rates_2010_2015)
```
CR\_populations\_1950\_2011

# *Costa Rica population*

# Description

Estimated y projected populations for Costa Rica 1950-2011.

## Usage

data("CR\_populations\_1950\_2011")

# <span id="page-10-0"></span>Format

A data frame with 7656 observations on the following 4 variables.

Year a numeric vector Age a numeric vector Female a numeric vector with female population Male a numeric vector with male population Total a numeric vector with total population

# Source

<https://inec.cr/>

### Examples

```
data(CR_populations_1950_2011)
summary(CR_populations_1950_2011)
```
<span id="page-10-1"></span>CR\_populations\_1950\_2015

*Costa Rica population*

# Description

Estimated y projected populations for Costa Rica 1950-2015.

### Usage

data("CR\_populations\_1950\_2015")

# Format

A data frame with 7656 observations on the following 4 variables.

Year a numeric vector

Age a numeric vector

Female a numeric vector with female population

Male a numeric vector with male population

# Source

### <https://inec.cr/>

# Examples

data(CR\_populations\_1950\_2015) summary(CR\_populations\_1950\_2015) <span id="page-11-0"></span>CR\_women\_childbearing\_age\_1950\_2011 *Costa Rica population*

# Description

Estimated y projected populations for Costa Rica 1950-2011.

### Usage

```
data("CR_women_childbearing_age_1950_2011")
```
# Format

A data frame with 7656 observations on the following 4 variables.

Year a numeric vector

Age a numeric vector

Female a numeric vector with women of reproductive age population

### Source

<https://inec.cr/>

# Examples

data(CR\_women\_childbearing\_age\_1950\_2011) summary(CR\_women\_childbearing\_age\_1950\_2011)

descriptive\_plot *descriptive\_plot*

# Description

Plot density with descriptive statistics for numerical values.

#### Usage

```
descriptive_plot(data, ..., labels = NULL, ylab = "Density")
```
# Arguments

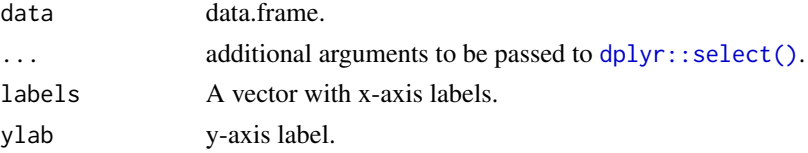

### <span id="page-12-0"></span> $Ecuador1990$  13

# Value

descriptive\_plot function returns a plot with density and descriptive statistics.

### Author(s)

Cesar Gamboa-Sanabria

### Examples

df <- data.frame(var1=rpois(50, 6), var2=rgamma(50, shape=5,rate=.4), var3=rnorm(50, 10)) descriptive\_plot(df, var1, var3)

Ecuador1990 *Ecuador1990*

#### Description

Ecuador census data in 1990 by grouped ages.

#### Usage

data("Ecuador1990")

# Format

A data frame with 21 observations on the following 4 variables.

age a factor with levels 0-4 5-9 10-14 15-19 20-24 25-29 30-34 35-39 40-44 45-49 50-54 55-59 60-64 65-69 70-74 75-79 80-84 85-89 90-94 95-99 100+

male a numeric vector with males population

female a numeric vector with female population

population a numeric vector Ecuador population

### Source

<https://microdata.worldbank.org/index.php/catalog/499>

# Examples

data(Ecuador1990) summary(Ecuador1990)

<span id="page-13-1"></span><span id="page-13-0"></span>

The method corrects the zero parity omission error.

# Usage

El\_Badry(data, age, CEB, childs, req\_ages = NULL)

### Arguments

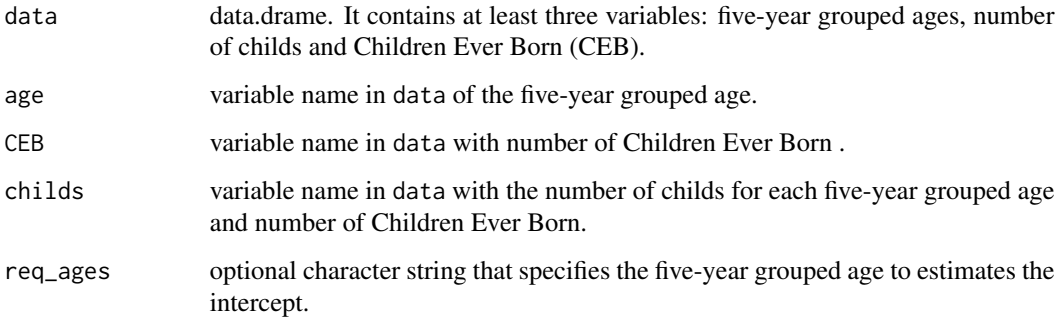

# Value

Moultrie returns a list with two elements: a data.frame with corrected children for each number of Children Ever Born and five-year grouped ages and a data.frame with combinations of five-year grouped age to estimate intercept, slope, and R-squared. By default, the method uses the best value of R-squared to apply the El Badry correction.

# Author(s)

Cesar Gamboa-Sanabria

# References

Moultrie TA, Dorrington RE, Hill AG, Hill K, Timæus IM, Zaba B (2013). *Tools for demographic estimation*. International Union for the Scientific Study of Population.

# See Also

[CEB](#page-4-1) [Moultrie](#page-25-1)

# <span id="page-14-0"></span>grouped\_age\_CR\_pop 15

# Examples

```
CEB_data <- tidyr::gather(CEB, ages, childs, -Children_Ever_Born)
results <- Moultrie(CEB_data, ages, childs, Children_Ever_Born)
CEB_data <- tidyr::pivot_wider(results, names_from=age, values_from=childs)
CEB_data <- tidyr::gather(CEB_data, ages, children, -CEB)
El_Badry(CEB_data,ages, CEB, children)
```
<span id="page-14-1"></span>grouped\_age\_CR\_pop *grouped\_age\_CR\_pop*

# Description

Costa Rica population by 5-year-group ages in 2011.

# Usage

```
data("grouped_age_CR_pop")
```
# Format

A data frame with 16 observations on the following 2 variables.

- age an ordered factor with levels 0 4 < 5 9 < 10 14 < 15 19 < 20 24 < 25 29 < 30 34 < 35 - 39 < 40 - 44 < 45 - 49 < 50 - 54 < 55 - 59 < 60 - 64 < 65 - 69 < 70 - 74 < 75 and more
- pop a numeric vector with the populaion

### Source

# <https://inec.cr/>

# Examples

```
data(grouped_age_CR_pop)
str(grouped_age_CR_pop)
```
<span id="page-15-1"></span><span id="page-15-0"></span>

Assuming an exponential behavior estimates the population size at time t, the growth rate, or population at time 0.

### Usage

 $growth\_exp(Nt = NULL, N0 = NULL, r = NULL, t0, t, time\_interval, date = FALSE)$ 

# Arguments

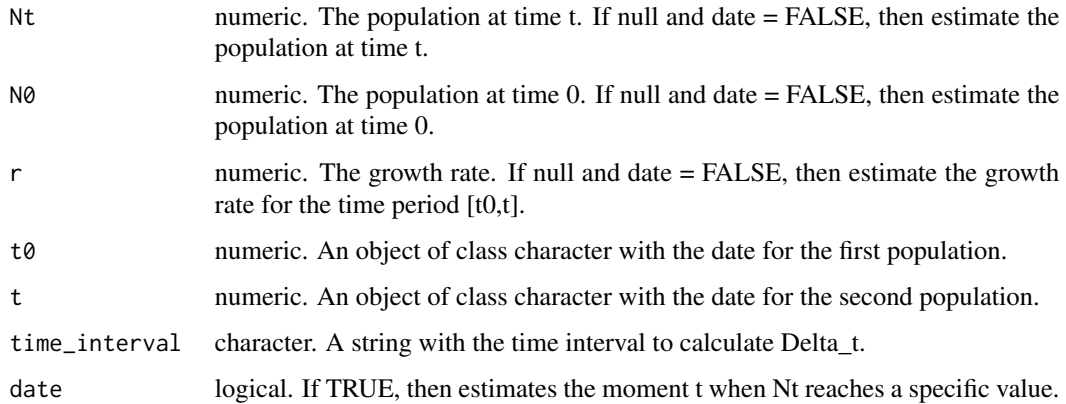

# Value

growth\_exp returns a data frame with N0, Ntr, t0, t, delta, and time\_interval for desire parameters.

### Author(s)

Cesar Gamboa-Sanabria

# References

Shryock HS, Siegel JS (2013). *The Methods and Materials of Demography*, Studies in Population. Elsevier Science. ISBN 9781483289106, [https://books.google.co.cr/books?id=](https://books.google.co.cr/books?id=HVW0BQAAQBAJ) [HVW0BQAAQBAJ](https://books.google.co.cr/books?id=HVW0BQAAQBAJ).

# See Also

[growth\\_linear](#page-16-1), [growth\\_logistic](#page-18-1)

# <span id="page-16-0"></span>growth\_linear 17

# Examples

```
# According to the Panama census in 2000-05-14,
# the population was 2,839,177. In 2010-05-16, the census
# calculates 3,405,813 population.
# To get r:
growth_exp(N0=2839177, Nt=3405813, t0="2000-05-14", t="2010-05-16", time_interval = "years")
# To get Nt at 2000-06-30:
growth_exp(N0=2839177, r=0.0182, t0="2000-05-14", t="2000-06-30", time_interval = "years")
# The time when the population will be 5,000,000.
growth_exp(N0=2839177, Nt=5000000, r=0.0182, t0="2000-05-14", date=TRUE)
```
<span id="page-16-1"></span>growth\_linear *Linear growth*

### Description

Assuming an linear behavior, estimates the population size at time t, the growth rate, or population at time 0.

### Usage

```
growth_linear(
 Nt = NULL,
 NØ = NULL,r = NULL,
  t0,
  t,
  time_interval,
 date = FALSE
\lambda
```
### Arguments

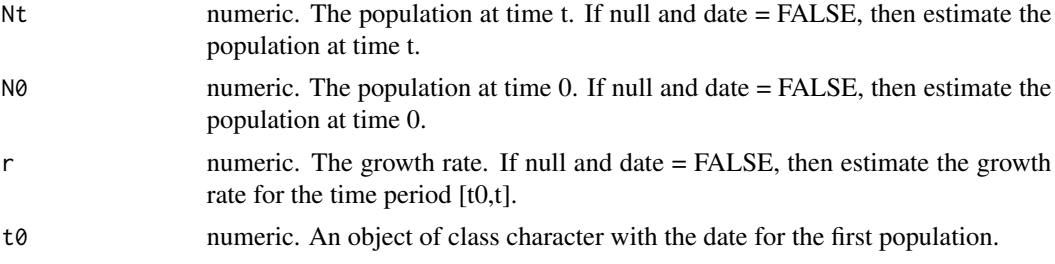

<span id="page-17-0"></span>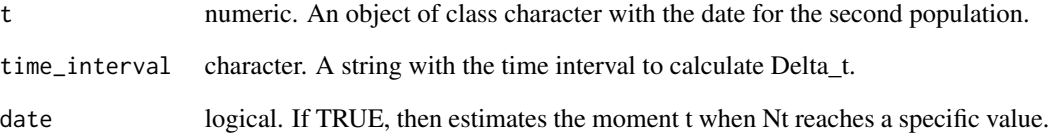

## Value

growth\_linear returns a data frame with N0, Ntr, t0, t, delta, and time\_interval for desire parameters.

#### Author(s)

Cesar Gamboa-Sanabria

### References

Shryock HS, Siegel JS (2013). *The Methods and Materials of Demography*, Studies in Population. Elsevier Science. ISBN 9781483289106, [https://books.google.co.cr/books?id=](https://books.google.co.cr/books?id=HVW0BQAAQBAJ) [HVW0BQAAQBAJ](https://books.google.co.cr/books?id=HVW0BQAAQBAJ).

### See Also

[growth\\_exp](#page-15-1),[growth\\_logistic](#page-18-1)

# Examples

```
# According to the Panama census at 2000-05-14,
# the population was 2,839,177. In 2010-05-16, the census
# calculates 3,405,813 population.
# To get r:
growth_linear(N0=2839177, Nt=3405813, t0="2000-05-14", t="2010-05-16", time_interval = "years")
# To get Nt at 2000-06-30:
growth_linear(N0=2839177, r=0.0182, t0="2000-05-14", t="2000-06-30", time_interval = "years")
# The time when the population will be 5,000,000.
growth_linear(N0=2839177, Nt=5000000, r=0.0182, t0="2000-05-14", date=TRUE)
```
<span id="page-18-1"></span><span id="page-18-0"></span>Given two pivots and limits, estimates the growth assuming a logistic behavior.

### Usage

```
growth_logistic(pivot_values, pivot_years, upper, lower, t)
```
# Arguments

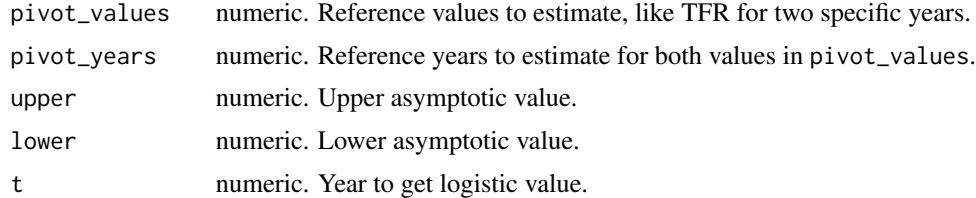

### Value

growth\_logistic returns the logistic estimation for specified year.

# Author(s)

Cesar Gamboa-Sanabria

### References

Shryock HS, Siegel JS (2013). *The Methods and Materials of Demography*, Studies in Population. Elsevier Science. ISBN 9781483289106, [https://books.google.co.cr/books?id=](https://books.google.co.cr/books?id=HVW0BQAAQBAJ) [HVW0BQAAQBAJ](https://books.google.co.cr/books?id=HVW0BQAAQBAJ).

### See Also

[growth\\_exp](#page-15-1), [growth\\_linear](#page-16-1)

# Examples

# Given TFR values 3.32 and 2.85 for the years 1986 and 1991, respectively, # estimate the TFR in 1987 assuming 1.5 as lower limit and 8 as upper limit.

```
growth\_logistic(pivot\_values = c(3.32, 2.85), pivot\_years = c(1986, 1991),upper = 8, lower=1.5, t=1987)
```
<span id="page-19-1"></span><span id="page-19-0"></span>karup\_king *karup\_king*

# Description

Separate grouped-age data to simple ages data using Karup-King separation factors.

# Usage

karup\_king(data)

### Arguments

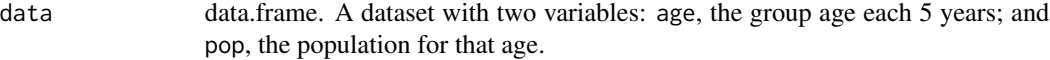

# Value

karup\_king function returns a a data frame with separated simple ages.

#### Author(s)

Cesar Gamboa-Sanabria

# References

Shryock HS, Siegel JS, Larmon EA, of the Census USB (1980). *The Methods and Materials of Demography*, number v. 2 in The Methods and Materials of Demography. U.S. Department of Commerce, Bureau of the Census. <https://books.google.co.cr/books?id=SuXrAAAAMAAJ>.

# See Also

[grouped\\_age\\_CR\\_pop](#page-14-1)

# Examples

karup\_king(grouped\_age\_CR\_pop)

<span id="page-20-0"></span>Karup-King separation factors.

# Usage

```
data("karup_king_factors")
```
### Format

A data frame with 76 observations on the following 7 variables.

age a character vector with simple ages

- f1 a numeric vector, Karup-King factor
- f2 a numeric vector, Karup-King factor
- f3 a numeric vector, Karup-King factor
- d1 a numeric vector, used in [karup\\_king](#page-19-1) function, do not edit by hand
- d2 a numeric vector, used in [karup\\_king](#page-19-1) function, do not edit by hand
- d3 a numeric vector, used in [karup\\_king](#page-19-1) function, do not edit by hand

# References

Shryock HS, Siegel JS, Larmon EA, of the Census USB (1980). *The Methods and Materials of Demography*, number v. 2 in The Methods and Materials of Demography. U.S. Department of Commerce, Bureau of the Census. <https://books.google.co.cr/books?id=SuXrAAAAMAAJ>.

### Examples

```
data(karup_king_factors)
str(karup_king_factors)
```
Lexis *Lexis diagram*

## Description

Plot a Lexis Diagram from births and deaths data for a given year, month, and day with specific simple ages.

22 Lexis

# Usage

```
Lexis(
  deaths_data,
  births_data,
  first.date = NULL,
  choose_year,
  choose_month,
  choose_day,
  ages,
  factors = NULL
)
```
# Arguments

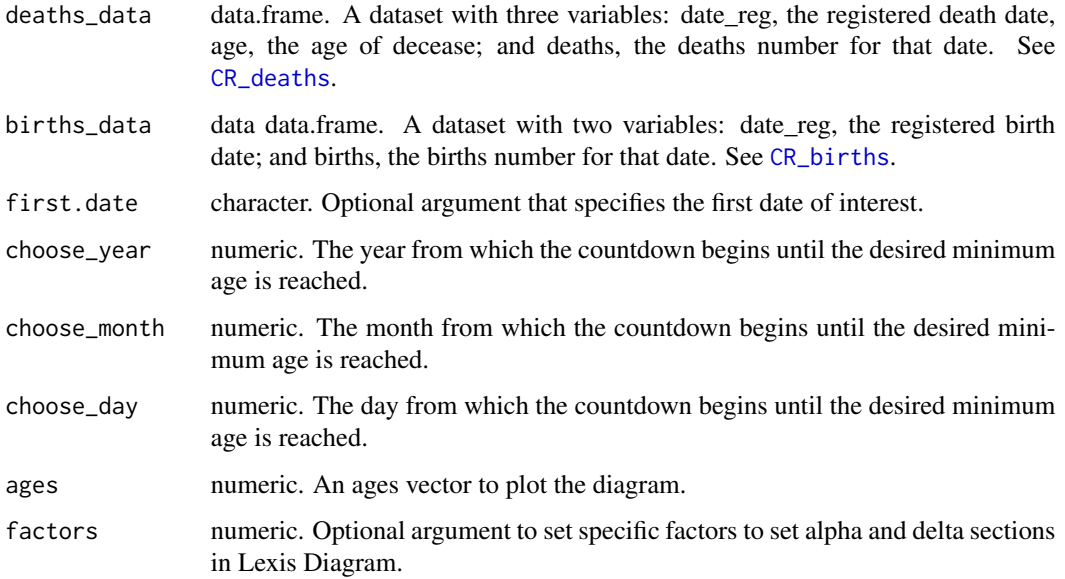

### Value

Lexis function returns a list with two objects: diagram, the Lexis diagram; and deaths, the estimated deaths number.

# Author(s)

Cesar Gamboa-Sanabria

# References

Rau R, Bohk-Ewald C, Muszynska MM, Vaupel JW (2017). *Visualizing Mortality Dynamics in the Lexis Diagram*, The Springer Series on Demographic Methods and Population Analysis. Springer International Publishing. ISBN 9783319648200, <https://books.google.co.cr/books?id=ttpCDwAAQBAJ>.

<span id="page-21-0"></span>

### <span id="page-22-0"></span>Lifetable 23

# Examples

```
Lexis(CR_deaths, CR_births, choose_year=2011, choose_month=1, choose_day=1, ages=0:9)$diagram
```

```
##Lexis diagram with specific factors
data("births_deaths")
Births <- dplyr::filter(births_deaths$births, sex=="male")
Deaths <- dplyr::filter(births_deaths$deaths, sex=="male")
Lexis(deaths_data=Deaths, births_data=Births, first.date = "1999-01-01",
choose_year=2007, choose_month=1, choose_day=1, ages=0:4,
factors = c(.2, .41, .47, .48, .48))$diagram
```
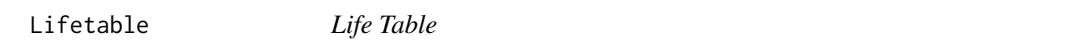

# Description

Estimates a lifetable from mortality rates and population data.

# Usage

```
Lifetable(
  rates,
  pops,
  sex,
  max\_age = NULL,first_year,
  threshold,
  jump,
  element = c("mx", "qx", "lx", "dx", "Lx", "Tx", "ex", "rx"),
  ...
\mathcal{E}
```
# Arguments

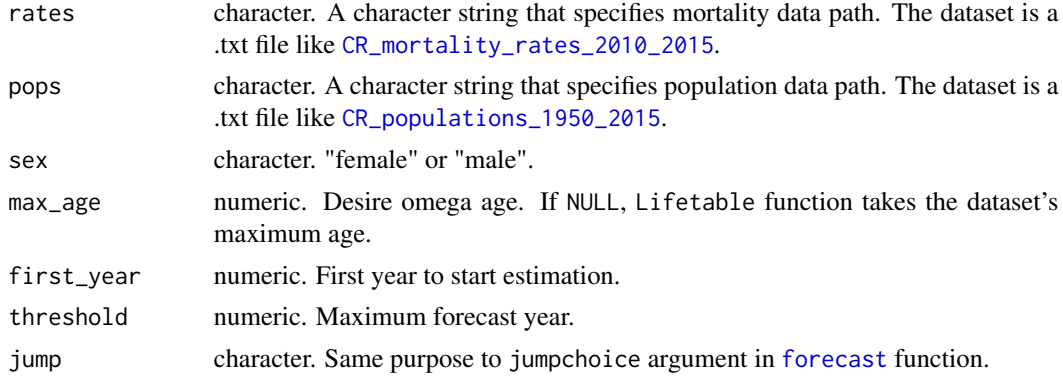

<span id="page-23-0"></span>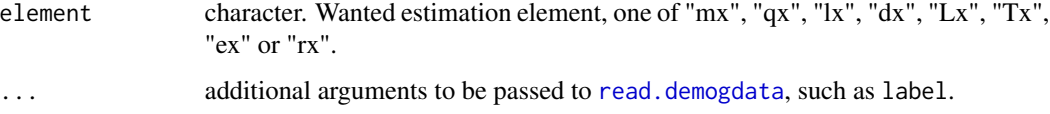

# Value

Lifetable function returns a list with both data frames, wide and long format, for specified element in argument element for desire years.

### Author(s)

Cesar Gamboa-Sanabria

### References

Wunsch G, Mouchart M, Duchêne J (2002). *The Life Table: Modelling Survival and Death*, European Studies of Population. Springer Netherlands. ISBN 9781402006388, [https://books.](https://books.google.co.cr/books?id=ySex55d4nlsC) [google.co.cr/books?id=ySex55d4nlsC](https://books.google.co.cr/books?id=ySex55d4nlsC).

### Examples

```
## Not run:
write.table(CR_mortality_rates_2010_2015,
file = "CR_mortality_rates_2010_2015.txt",
sep = "\t", row.names = FALSE, quote = FALSE)
write.table(CR_populations_1950_2015,
file = "CR_populations_1950_2015.txt",
sep = "\t", row.names = FALSE, quote = FALSE)
Lifetable("CR_mortality_rates_2010_2015.txt", "CR_populations_1950_2015.txt",
sex="female", first_year=2011, threshold=2150, jump="actual", max_age = 100,
element="ex", label="CR")
## End(Not run)
```
<span id="page-23-1"></span>mortality\_projection *mortality\_projection*

### Description

Forecasting mortality rates.

<span id="page-24-0"></span>mortality\_projection 25

# Usage

```
mortality_projection(
  mortality_rates_path,
  total_population_path,
  omega_age,
  horizon,
  first_year_projection,
  ...
\mathcal{L}
```
### Arguments

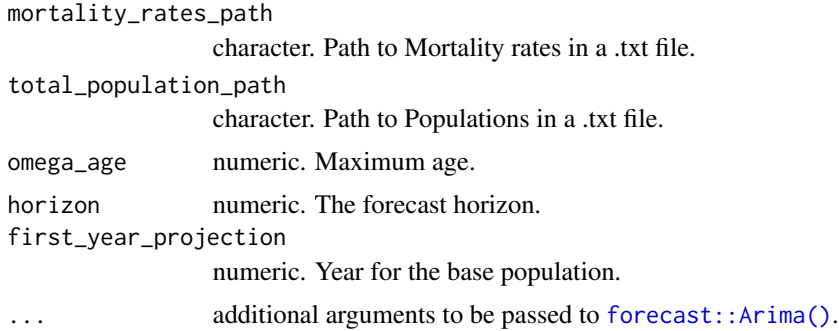

# Value

mortality\_projection returns an object of class fmforecast with with both female and male mortality projections and the components of [demography::forecast.lca\(\)](#page-0-0).

# Author(s)

Cesar Gamboa-Sanabria

# Examples

```
## Not run:
library(dplyr)
```

```
data(CR_mortality_rates_1950_2011)
```

```
#CR_mortality_rates_1950_2011 %>%
#write.table(.,
#file = "CR_mortality_rates_1950_2011.txt",
#sep = "\t",
#row.names = FALSE,
#col.names = TRUE,
#quote = FALSE)
```

```
data(CR_populations_1950_2011)
#CR_populations_1950_2011 %>%
#write.table(.,
#file = "CR_populations_1950_2011.txt",
#sep = "\iotat",
#row.names = FALSE,
#col.names = TRUE,
#quote = FALSE)
#result <- mortality_projection(mortality_rates_path = "CR_mortality_rates_1950_2011.txt",
#total_population_path = "CR_populations_1950_2011.txt",
#omega_age = 115, first_year_projection = 2011, horizon = 2150)
```
## End(Not run)

<span id="page-25-1"></span>

Moultrie *Moultrie rule for Children Ever Born*

### Description

Moultrie's proposal for correction of Children Ever Born in five-year grouped ages.

### Usage

```
Moultrie(data, ...)
```
# Arguments

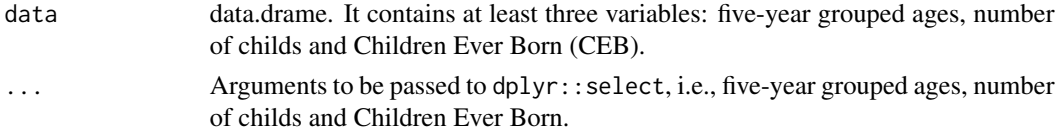

### Value

Moultrie returns a data.frame with corrected childs for each number of Children Ever Born and five-year grouped ages.

### Author(s)

Cesar Gamboa-Sanabria

### References

Moultrie TA, Dorrington RE, Hill AG, Hill K, Timæus IM, Zaba B (2013). *Tools for demographic estimation*. International Union for the Scientific Study of Population.

<span id="page-25-0"></span>

#### <span id="page-26-0"></span>Myers 27

# See Also

[CEB](#page-4-1) [El\\_Badry](#page-13-1)

## Examples

```
CEB_data <- tidyr::gather(CEB, ages, childs, -Children_Ever_Born)
results <- Moultrie(CEB_data, ages, childs, Children_Ever_Born)
tidyr::pivot_wider(results, names_from=age, values_from=childs)
```
Myers *Myer's Blended Index*

# Description

An upgrade over the Whipple index allows analyzing digit's attraction (or repulsion) from 0 to 9.

### Usage

Myers(data, ...)

# Arguments

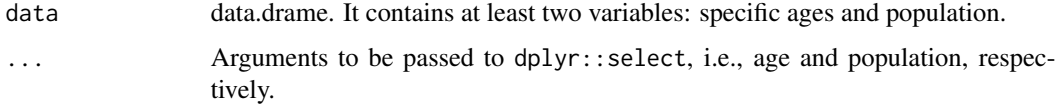

# Value

Myers returns a list with two objects:

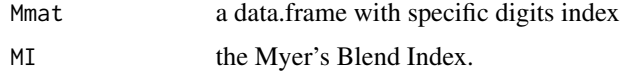

# Author(s)

Cesar Gamboa-Sanabria

# References

Shryock HS, Siegel JS, Larmon EA, of the Census USB (1980). *The Methods and Materials of Demography*, number v. 1 in The methods and materials of demography. Department of Commerce, Bureau of the Census. <https://books.google.co.cr/books?id=8Oo6AQAAMAAJ>.

# Examples

```
results <- Myers(Panama1990, age, pop)
results$Mmat
results$MI
```
<span id="page-27-1"></span>netmigration\_projection

*netmigration\_projection*

# Description

Forecasting net migration.

# Usage

```
netmigration_projection(
 mortality_rates_path,
 TFR_path,
  total_population_path,
 WRA_path,
 omega_age,
 horizon,
 first_year_projection
\mathcal{E}
```
# Arguments

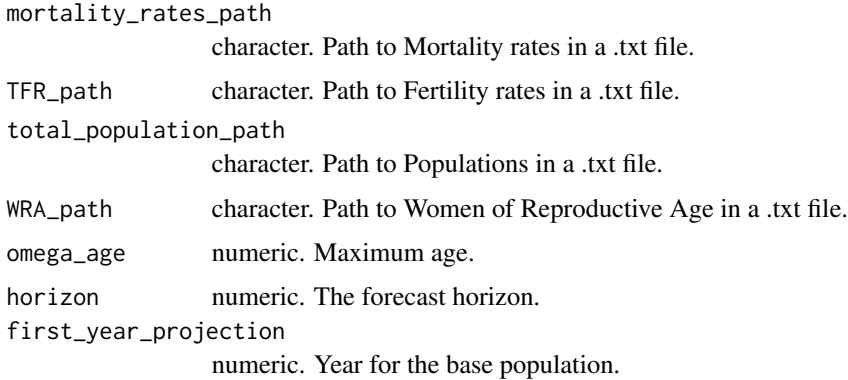

# Value

netmigration\_projection returns an object of class fmforecast with the forecast netmigration models and the components of [demography::forecast.fdmpr\(\)](#page-0-0).

<span id="page-27-0"></span>

# Author(s)

Cesar Gamboa-Sanabria

# Examples

```
## Not run:
library(dplyr)
data(CR_mortality_rates_1950_2011)
#CR_mortality_rates_1950_2011 %>%
#write.table(.,
#file = "CR_mortality_rates_1950_2011.txt",
#sep = "\t",
#row.names = FALSE,
#col.names = TRUE,
#quote = FALSE)
data(CR_populations_1950_2011)
#CR_populations_1950_2011 %>%
#write.table(.,
#file = "CR_populations_1950_2011.txt",
#sep = "\iotat",
#row.names = FALSE,
#col.names = TRUE,
#quote = FALSE)
data(CR_fertility_rates_1950_2011)
#CR_fertility_rates_1950_2011 %>%
#write.table(.,
#file = "CR_fertility_rates_1950_2011.txt",
#sep = "\backslash t",#row.names = FALSE,
#col.names = TRUE,
#quote = FALSE)
data(CR_women_childbearing_age_1950_2011)
#CR_women_childbearing_age_1950_2011 %>%
#write.table(.,
#file = "CR_women_childbearing_age_1950_2011.txt",
#sep = "\t",
```
#row.names = FALSE, #col.names = TRUE, #quote = FALSE)

```
#result <- netmigration_projection(mortality_rates_path = "CR_mortality_rates_1950_2011.txt",
#total_population_path = "CR_populations_1950_2011.txt",
#TFR_path = "CR_fertility_rates_1950_2011.txt",
#WRA_path = "CR_women_childbearing_age_1950_2011.txt",
#omega_age = 115, first_year_projection = 2011, horizon = 2150)
```
## End(Not run)

op.arima *op.arima*

#### Description

Estimates the best predictive ARIMA model using overparameterization.

# Usage

```
op.arima(
  \text{arima\_process} = c(p = 1, d = 1, q = 1, P = 1, D = 1, Q = 1),seasonal_periodicity,
  time_serie,
  reg = NULL,
 horiz = 12,
 prop = 0.8,
  training_weight = 0.2,
  testing_weight = 0.8,
  parallelize = FALSE,
  clusters = detectCores(logical = FALSE),
 LAMBDA = NULL,ISP = 100,...
\mathcal{L}
```
# Arguments

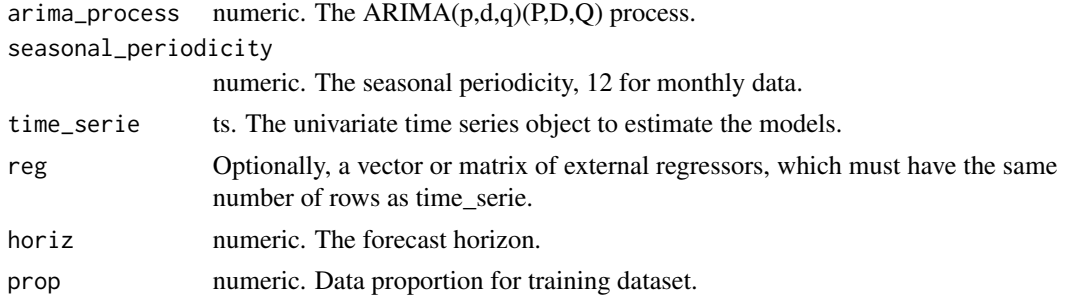

<span id="page-29-0"></span>

#### <span id="page-30-0"></span>op.arima 31

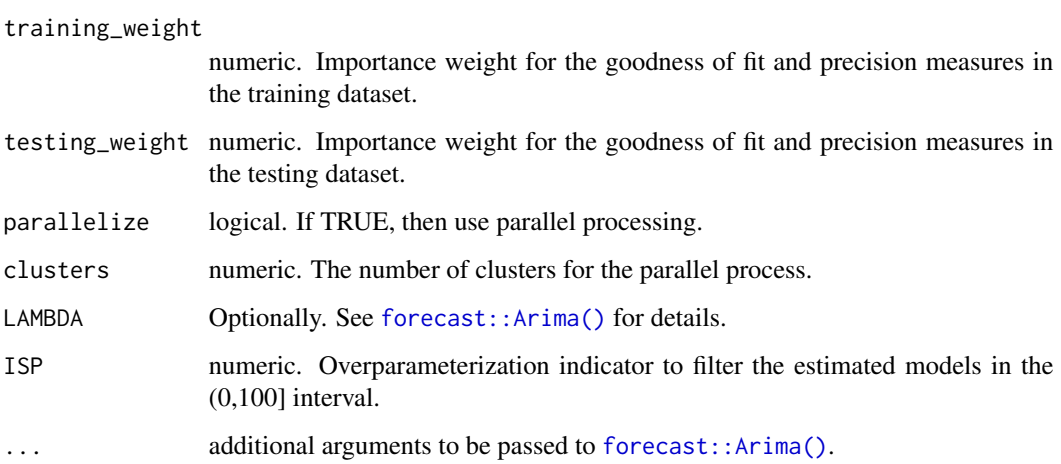

# Value

op.arima returns an object of class list with the following components:

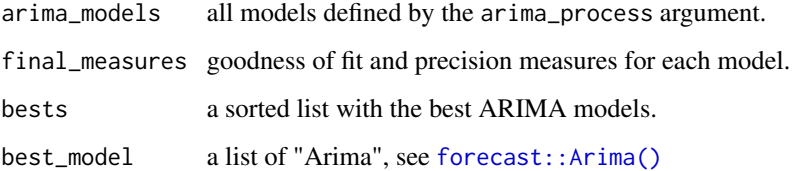

# Author(s)

Cesar Gamboa-Sanabria

# References

Gamboa-Sanabria C (2022). *La Sobreparametrizacion en el ARIMA: una aplicacion a datos costarricenses*. Master's thesis, Universidad de Costa Rica.

# Examples

 $op.\arima(\arima\_process = c(2,1,2,2,1,2),$ time\_serie = AirPassengers, seasonal\_periodicity = 12, parallelize=FALSE)

<span id="page-31-0"></span>

Panama census data in 1990 by specific ages.

### Usage

```
data("Panama1990")
```
# Format

A data frame with 100 observations on the following 2 variables.

age a character vector with specific ages

pop a numeric vector with population for each age

# Source

<https://ccp.ucr.ac.cr/>

# Examples

data(Panama1990) summary(Panama1990)

popstudy *popstudy Package*

# Description

Applied techniques to demographic and time series analysis.

### Author(s)

Cesar Gamboa-Sanabria <info@cesargamboasanabria.com>

<span id="page-32-0"></span>population\_projection *population\_projection*

# Description

Forecasting population using the components method.

# Usage

```
population_projection(...)
```
# Arguments

... required arguments for [mortality\\_projection](#page-23-1), [TFR\\_projection](#page-37-1) and [netmigration\\_projection](#page-27-1).

# Value

population\_projection returns an object of class list with the following components:

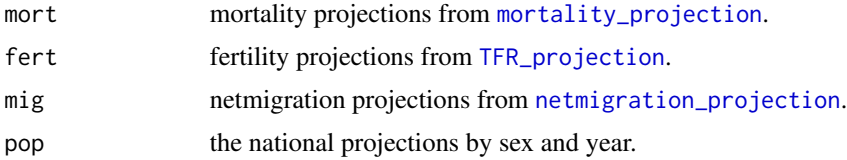

# Author(s)

Cesar Gamboa-Sanabria

### See Also

[mortality\\_projection](#page-23-1) [TFR\\_projection](#page-37-1) [netmigration\\_projection](#page-27-1)

# Examples

## Not run:

library(dplyr)

data(CR\_mortality\_rates\_1950\_2011)

```
#CR_mortality_rates_1950_2011 %>%
#write.table(.,
#file = "CR_mortality_rates_1950_2011.txt",
#sep = "\t",
#row.names = FALSE,
#col.names = TRUE,
```

```
#quote = FALSE)
data(CR_populations_1950_2011)
#CR_populations_1950_2011 %>%
#write.table(.,
#file = "CR_populations_1950_2011.txt",
#sep = "\t",
#row.names = FALSE,
#col.names = TRUE,
#quote = FALSE)
data(CR_fertility_rates_1950_2011)
#CR_fertility_rates_1950_2011 %>%
#write.table(.,
#file = "CR_fertility_rates_1950_2011.txt",
#sep = "\t",
#row.names = FALSE,
#col.names = TRUE,
#quote = FALSE)
data(CR_women_childbearing_age_1950_2011)
#CR_women_childbearing_age_1950_2011 %>%
#write.table(.,
#file = "CR_women_childbearing_age_1950_2011.txt",
#sep = "\t",
#row.names = FALSE,
#col.names = TRUE,
#quote = FALSE)
#result <- population_projection(mortality_rates_path = "CR_mortality_rates_1950_2011.txt",
#total_population_path = "CR_populations_1950_2011.txt",
#TFR_path = "CR_fertility_rates_1950_2011.txt",
#WRA_path = "CR_women_childbearing_age_1950_2011.txt",
#omega_age = 115, first_year_projection = 2011, horizon = 2020)
## End(Not run)
```
project\_structure *project\_structure*

# Description

Create a basic structure for a project repo.

<span id="page-33-0"></span>

# <span id="page-34-0"></span>read\_from\_dir 35

# Usage

project\_structure()

# Value

project\_structure does not return a value, it only creates basic diretories and files in the current working direcotory/repository.

# Author(s)

Cesar Gamboa-Sanabria

# Examples

## Not run: project\_structure()

## End(Not run)

read\_from\_dir *read\_from\_dir*

# Description

Get full path from a file.

# Usage

read\_from\_dir(file, path = NULL)

# Arguments

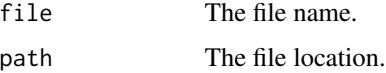

# Value

read\_from\_dir returns an object of class character with the normalizaed path for a file.

# Author(s)

Cesar Gamboa-Sanabria

# Examples

```
## Not run:
file.create("test_file.txt")
read_from_dir("test_file.txt")
```

```
## End(Not run)
```
required\_packages *required\_packages*

# Description

Install/load the required packages from CRAN.

# Usage

```
required_packages(...)
```
# Arguments

... packages names.

# Value

required\_packages does not return a value, it only install and load the desired packages.

# Author(s)

Cesar Gamboa-Sanabria

# Examples

```
## Not run:
#If you need to install and load the tidyr, dplyr and ggplot2 packages, run the following line:
#required_packages(tidyr, dplyr, ggplot2)
```
## End(Not run)

<span id="page-35-0"></span>

<span id="page-36-1"></span><span id="page-36-0"></span>

Method to open five-year grouped ages into specific ages.

#### Usage

```
Sprague(data, ...)
```
# Arguments

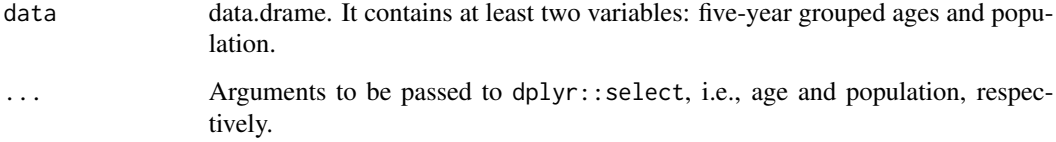

# Value

Sprague returns an object of class data.frame with population for specific ages.

# Author(s)

Cesar Gamboa-Sanabria

### References

Shryock HS, Siegel JS, Larmon EA, of the Census USB (1980). *The Methods and Materials of Demography*, number v. 1 in The methods and materials of demography. Department of Commerce, Bureau of the Census. <https://books.google.co.cr/books?id=8Oo6AQAAMAAJ>.

# See Also

[Beers](#page-3-1)

# Examples

Sprague(Ecuador1990, age, population)

<span id="page-37-1"></span><span id="page-37-0"></span>TFR\_projection *TFR\_projection*

# Description

Forecasting total fertility rates.

### Usage

TFR\_projection(TFR\_path, WRA\_path, horizon, first\_year\_projection, ...)

# Arguments

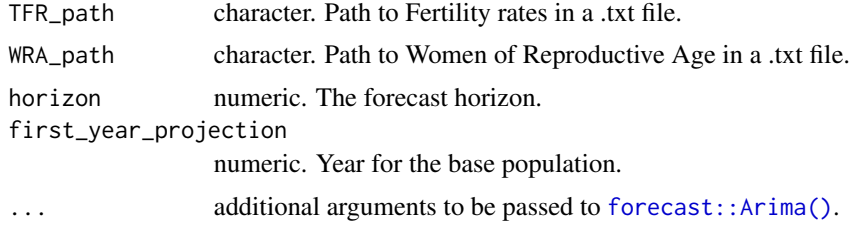

### Value

TFR\_projection returns an object of class fmforecast with the forecast fertility rates and the components of [demography::forecast.fdm\(\)](#page-0-0).

### Author(s)

Cesar Gamboa-Sanabria

# Examples

library(dplyr)

```
data(CR_fertility_rates_1950_2011)
```

```
#CR_fertility_rates_1950_2011 %>%
#write.table(.,
#file = "CR_fertility_rates_1950_2011.txt",
#sep = "\iotat",
#row.names = FALSE,
#col.names = TRUE,
#quote = FALSE)
```
data(CR\_women\_childbearing\_age\_1950\_2011)

```
#CR_women_childbearing_age_1950_2011 %>%
#write.table(.,
#file = "CR_women_childbearing_age_1950_2011.txt",
#sep = "\t",
#row.names = FALSE,
#col.names = TRUE,
#quote = FALSE)
```

```
#result <- TFR_projection(TFR_path = "CR_fertility_rates_1950_2011.txt",
#WRA_path = "CR_women_childbearing_age_1950_2011.txt",
#omega_age = 115, first_year_projection = 2011, horizon = 2150)
```
# <span id="page-39-0"></span>Index

```
∗ datasets
    births_deaths, 5
    CEB, 5
    CR_births, 7
    CR_deaths, 8
    CR_fertility_rates_1950_2011, 8
    CR_mortality_rates_1950_2011, 9
    CR_mortality_rates_2010_2015, 10
    CR_populations_1950_2011, 10
    CR_populations_1950_2015, 11
    CR_women_childbearing_age_1950_2011,
        12
    Ecuador1990, 13
    grouped_age_CR_pop, 15
    karup_king_factors, 21
    Panama1990, 32
anonymous, 3
Beers, 4, 37
births_deaths, 5
CEB, 5, 14, 27
correlate_df, 6
CR_births, 7, 22
CR_deaths, 8, 22
CR_fertility_rates_1950_2011, 8
CR_mortality_rates_1950_2011, 9
CR_mortality_rates_2010_2015, 10, 23
CR_populations_1950_2011, 10
CR_populations_1950_2015, 11, 23
CR_women_childbearing_age_1950_2011,
        12
demography::forecast.fdm(), 38
demography::forecast.fdmpr(), 28
demography::forecast.lca(), 25
descriptive_plot, 12
dplyr::select(), 12
Ecuador1990, 13
```
El\_Badry, [14,](#page-13-0) *[27](#page-26-0)* forecast, *[23](#page-22-0)* forecast::Arima(), *[25](#page-24-0)*, *[31](#page-30-0)*, *[38](#page-37-0)* grouped\_age\_CR\_pop, [15,](#page-14-0) *[20](#page-19-0)* growth\_exp, [16,](#page-15-0) *[18,](#page-17-0) [19](#page-18-0)* growth\_linear, *[16](#page-15-0)*, [17,](#page-16-0) *[19](#page-18-0)* growth\_logistic, *[16](#page-15-0)*, *[18](#page-17-0)*, [19](#page-18-0) karup\_king, [20,](#page-19-0) *[21](#page-20-0)* karup\_king\_factors, [21](#page-20-0) Lexis, [21](#page-20-0) Lifetable, [23](#page-22-0) mortality\_projection, [24,](#page-23-0) *[33](#page-32-0)* Moultrie, *[14](#page-13-0)*, [26](#page-25-0) Myers, [27](#page-26-0) netmigration\_projection, [28,](#page-27-0) *[33](#page-32-0)* op.arima, [30](#page-29-0) Panama1990, [32](#page-31-0) popstudy, [32](#page-31-0) popstudy-package *(*popstudy*)*, [32](#page-31-0) population\_projection, [33](#page-32-0) project\_structure, [34](#page-33-0) read.demogdata, *[24](#page-23-0)* read\_from\_dir, [35](#page-34-0) required\_packages, [36](#page-35-0) set.seed, *[3](#page-2-0)* Sprague, *[4](#page-3-0)*, [37](#page-36-0) TFR\_projection, *[33](#page-32-0)*, [38](#page-37-0)